## 17. SYMPOSIUM "DESIGN FOR X" NEUKIRCHEN, 12. UND 13. OKTOBER 2006

## **INTEGRATION VON FERTIGUNGSABWEICHUNGEN ZUR OPTIMIERUNG TOLERANZBEHAFTETER BAUGRUPPEN**

#### **DARGESTELLT AM BEISPIEL EINES VERBRENNUNGSMOTORS**

*Marcus Herfter, Christian Glöggler, Thomas Bär, Daniel Wurst* 

# **Zusammenfassung**

Für einen Automobilhersteller ist es unerlässlich, sich bei einer hart umkämpften Marktsituation nachhaltig zu positionieren, sich durch Innovationen und schnellere Markteintritte mit neuen Produkten vom Mitbewerber abzugrenzen und dadurch Vorteile beim Kunden zu erarbeiten. Dazu Dr. Thomas Reithofer, Vorstandsmitglied bei BMW und verantwortlich für den Bereich Produktion:

*"… wenn wir ein neues Produkt statt in neun Monaten vielleicht in drei Monaten auf volle Produktionskapazität fahren, dann bedeutet das bares Geld für das Unternehmen."* [1]

Um diesen Trend sukzessive mitgehen zu können, muss die Herausforderung der Divergenz zwischen dem Erreichen erhöhter Qualitätsanforderungen und begrenztem Budget in kurzen Produktlebenszyklen erfolgreich bewältigt werden. Neben den Wünschen der Autokäufer stehen ebenso die Forderungen der Politik an ein Kraftfahrzeug zu buche. Speziell die strenger werdende Emissionsgesetzgebung und Normung der europäischen Union erfordern das Erreichen einer stetig sauberen Verbrennung über alle Motoren der Serienproduktion hinweg.

Dieser Artikel soll das Potenzial herausstellen, welches sich durch integrierte "Computer Aided Tolerancing" (CAT) Anwendungen erschließt und am Beispiel eines Verbrennungsottomotors praktisch erörtern.

## **1 Toleranzmanagement im Produktentstehungsprozess**

Als wesentlicher Teil des Qualitätsmanagements in produzierenden Unternehmen beeinflusst die Ausprägung des angewandten Toleranzmanagements den Erfolg eines Produktes am Markt und damit den Erfolg des Unternehmens. Als Schlüsselgröße im Produktentstehungsprozess legen Toleranzen von geometrischen Merkmalen die Qualität im Sinne von Funktionalität und Zuverlässigkeit eines Produktes fest. Desweiteren beeinflusst die konstruktive Vergabe von Toleranzen direkt die in der Produktion anfallenden Herstellkosten für ein Produkt. Die Auswirkungen von uneffektivem Toleranzmanagement setzen sich im Sinne von Fehlerfortpflanzung laut Zehnerregel [2] exponentiell über den Produktentstehungsprozess und darüber hinaus fort. Schließlich kommen Fehler in Form von Terminverzug, Umsatzeinbusen und Imageschaden des Unternehmens beim Kunden zum Ausdruck. Damit bildet das Toleranzmanagement eine den Produktentstehungsprozess umspannende ganzheitliche Erfolgsgröße im Unternehmen.

### **1.1 Gegenwärtiger Prozess zur Toleranzvergabe an Geometriemerkmalen**

Toleranzkonzepte werden heutzutage verbreitet mittels Tabellenkalkulationen nach arithmetischen Ansatz und Prozesserfahrung definiert, bzw. von Vorgängerprodukten übernommen. Dabei sind keine oder nur bedingt nachvollziehbare Effekte der Fertigungsanlagen und komplexen Bauteilinteraktionen enthalten. Ebenso sind bei der arithmetischen Tolerierung nur bedingt realistische Prozessparameter, wie Erwartungswert und Verteilungsfunktion der Prozessabweichungen in der Betrachtung berücksichtigt. Dadurch wird zwar die Bauteilfunktionalität inklusive einer Sicherheit gewährleistet, jedoch auch die Möglichkeit der Umsetzung von Kostensprüngen in der Fertigung [3] nicht wahrgenommen.

### **1.2 Vision des ganzheitliches Toleranzmanagement im Produktentstehungsprozess**

Der Inhalt eines ganzheitlichen Toleranzmanagements im Sinne des neuen Ansatzes dieser Arbeit, ist es das Defizit an Informationsfluss zwischen Entwicklung, Planung und Produktion über den gesamten Produktentstehungsprozess hinweg zu überbrücken. Wie bereits erwähnt stellt dabei die Evaluation des Toleranzkonzepts für ein Produkt eine Schlüsselrolle zur Festlegung von Herstellkosten und Qualitätsausprägung dar und wird als Schnittstellenfunktion sämtliche Funktionsbereiche des Produktentwicklungsprozesses durchziehen. Toleranzkonzepte zur Bauteil- und Baugruppentolerierung werden in der Produktentstehungsphase von der Entwicklung/Konstruktion evaluiert und auf Fertigungsunterlagen festgeschrieben. Indem Entwicklung und Serienproduktion, mit all ihren Bereichen in ein vereinheitlichtes Toleranzmanagementsystem involviert sind, kommt ein Schleifenprozess zustande, welcher rückkoppelnd wirkend die Produktqualität sukzessive verbessert und Synergieeffekte für parallele und folgende Entwicklungen bietet. Dieser Sachverhalt ist in Bild 1 veranschaulicht.

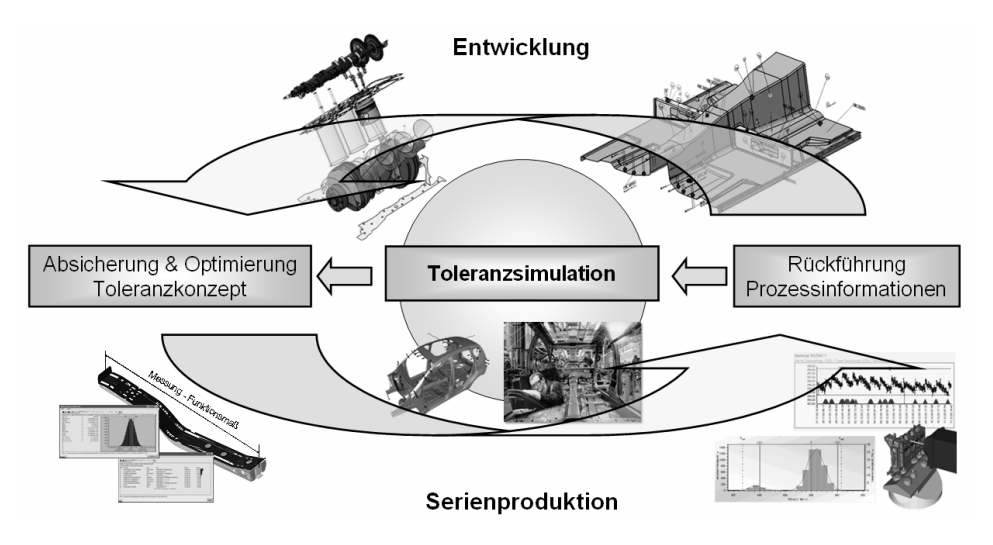

Bild 1: Informationsfluss in der integrierten Produktentwicklung in Anlehnung an [4]

Durch die Funktionalität von modernen Simulationstools ist es möglich, dreidimensionale Toleranzketten statistisch zu analysieren. Dabei wird die statistische Größe und Streuung von qualitätskritischen Funktionsmaßen (Schließmaß der untersuchten Toleranzkette) ermittelt und folglich bestimmte Bauteiltoleranzen kosten- und funktionsoptimal verändert (Predictive Engineering). Mit dem digital abgesicherten Toleranzkonzept werden erst im Versuch und dann in der Serienproduktion Bauteile hergestellt, bewertet und wiederum vermessen. Die real durch die Qualitätssicherung gemessenen Produktionsdaten und Prozesskenngrößen fließen dann in die Entwicklung zurück (Reverse Engineering). Damit können die Simulationsmodelle und Fertigungsstrategien frühzeitig weiter optimiert werden. Weiterhin können Synergieeffekte für Parallel-, Neu- und für Folgeentwicklungen gewonnen und erweitert werden, wie es in Bild 2 veranschaulicht ist. Es ist damit möglich Prozessinformationen von simultanen Fertigungsprozessen (Produkt A) in Produktneuentwicklungen (Produkt B) einfließen zu lassen und so Geometrie- und Fertigungskonzepte im Frontloading erfolgssicher zu erschließen.

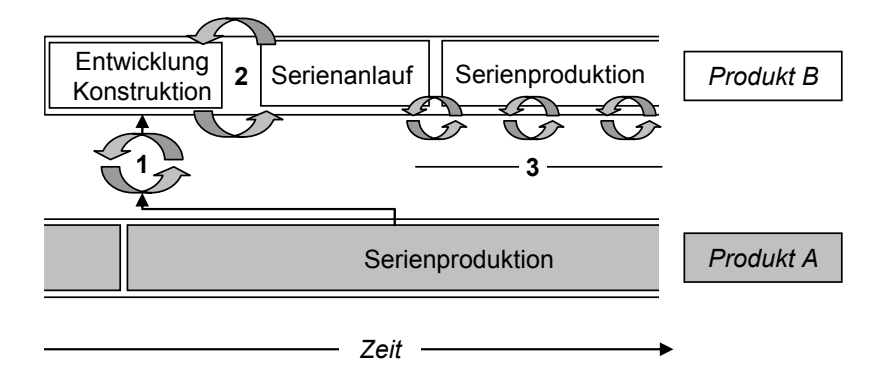

Bild 2: Einsatzmöglichkeiten von Toleranzsimulation im Produktentstehungsprozess

In frühen Phasen der Produktentstehung ist es durch Toleranzsimulation möglich das Variantenspektrum an Lösungen infolge von Baugruppensimulation unter Berücksichtigung von konkreten Prozessfähigkeiten etablierter Fertigungsprozesse einzugrenzen, wie es in Bild 2 unter "1" aufgeführt ist. Weiterhin können Entwicklungsaktivitäten mittels integrierter Toleranzsimulation in Bezug auf Abweichungen von geometrischen Qualitätsmerkmalen durchgängig abgesichert, Fehler identifiziert und Meilensteine der Produktentstehung zielsicher erfüllt werden. Ebenso dient Toleranzsimulation unter Integration von Fertigungsprozessdaten verschiedenste Serienanläufe zu unterstützen und die Serienproduktion zu überwachen, wie es in Bild 2 unter "2" und "3" dargestellt ist. Dabei dienen zu einem bestimmten Zeitpunkt der Bauteilfertigung gewonnene Messreihen eines bestimmten geometrischen Merkmals die Auswirkungen einzelner Prozessabweichung auf Qualitätsmerkmale des Produktes zu bestimmen. In Summe erlangt die Produktneuentwicklung rasch ein hohes Niveau an Reifegrad [5]. Den Prozess unterstützend kommen PDM Systeme zum Einsatz, mit denen eine durchgängige Datenstruktur realisiert werden kann. Die Besonderheit liegt darin, dass die Informationen nicht nur in Richtung der klassischen Produktentstehung, d.h. von der Produktentwicklung als Erzeuger über die Fertigung und Qualitätssicherung bis hin zur Montage als Verbraucher der Daten, sondern auch wieder zurück in die frühen Phasen der Produktentstehung fließen können [6].

## **2 Methode der Rückführung von Produktionsmessdaten zur Tolerierung von Baugruppen**

Ziel der Messdatenrückführung aus der Produktion in die Entwicklungsabteilungen ist es das Defizit an Informationsfluss zwischen den Stationen des Produktentstehungsprozesses zu überwinden und entwicklungsseitige Forderungen mit prozesstechnischen Möglichkeiten mittels z.B. der Toleranzsimulation, als verknüpfende Produkt- und Prozesssimulation, zu vereinbaren. Statistische Toleranzsimulationswerkzeuge stellen verschiedene Schnittstellen zur Verfügung, Messdaten bzw. statistische Parameter, wie Mittelwert und Standardabweichung, für die Toleranzanalyse zu importieren. Diese Daten werden durch kontinuierliche Messoperationen im Rahmen der produktiven Qualitätssicherung erzeugt.

Abhängig von Form und Struktur der gewonnenen Messdaten werden in Bild 3 vier Möglichkeiten zum Übertragen der Daten auf tolerierte geometrische Merkmale im CAx System aufgezeigt.

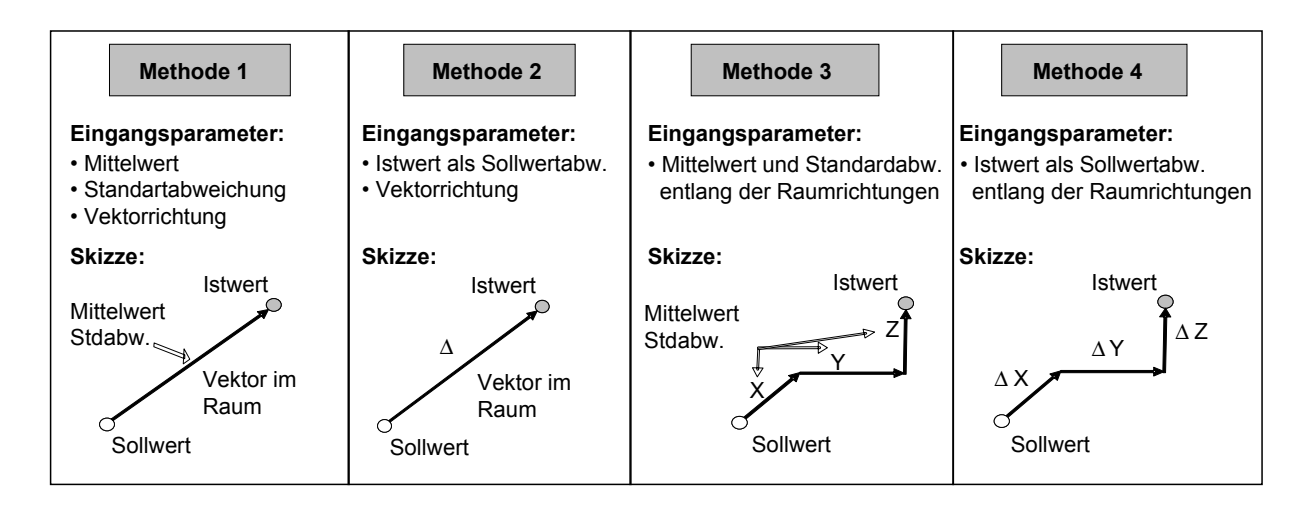

Bild 3: Methoden zur Rückführung von Produktionsmessdaten in die Toleranzsimulation

Methode 1 und Methode 3 bieten die Möglichkeit bereits statistisch ausgewertete Prozessparameter in die Toleranzanalyse entlang eines Vektors (Methode 1) oder anteilig in die Raumrichtungen (Methode 3) einfließen zu lassen.

Nach Methode 2 und Methode 4 werden jeweils diskrete Istwertabweichungen als Differenzwert vom Sollwert entlang eines Vektors (Methode 2) bzw. in den 3 Raumrichtungen (Methode 4) zur Toleranzsimulation auf ein toleriertes geometrisches Merkmal eingelesen. Allen Methoden gemein ist das Verhalten des tolerierten geometrischen Merkmals gemäß den hinterlegten Fertigungsprozessinformationen. In Bild 4 ist die Idealform einer möglichen Realform der Verteilungsfunktion von Fertigungsabweichungen gegenübergestellt. Innerhalb dieser Verteilungsfunktion ist es dem tolerierten geometrischen Merkmal mit seinem jeweiligen Istmaß während der Toleranzsimulation möglich zu variieren.

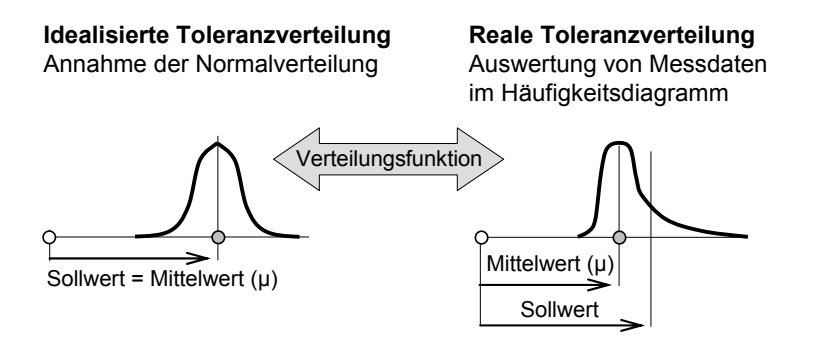

Bild 4: Vergleich idealer zu realer Fertigungsabweichung

Der Ansatz von Methode 1 und 2 bildet nun die Grundlage für die Untersuchung der Variation der Brennraumgeometrie und damit zur Berechnung und Auswertung des statistischen Verdichtungsverhältnisses.

# **3 Messdatenrückführung als Beitrag zur EU5 gerechten Motorenauslegung**

Die Einführung der EU5 Norm für Verbrennungsmotoren soll Mitte 2008 vollzogen werden und diese Norm stellt eine weitere Verschärfung der Grenzwerte für den Schadstoffausstoß für Kraftfahrzeuge dar. Zielstellung für die Motorenentwicklung ist es die geforderten Grenzwerte nicht allein durch Filter und Katalysatoren zu unterschreiten, sondern vor allem innermotorische Verbesserungen sollen den Erfolg bringen. Dabei zeigen sich besondere Potenziale in hoch präzisen, elektronisch gesteuerten Einspritzsystemen, in Abgasrückführung, Mehrventiltechnik und in der Optimierung der Brennraumform [6]. Besonders zum Zweck der Brennraumformoptimierung sollen die hier vorgestellten Arbeitsinhalte beitragen. Da ein direkter Zusammenhang zwischen Schadstoffemission und Brennraumgeometrie besteht, muss diese so kompakt und exakt definiert sein als möglich. Ein Ausdruck dafür ist das Verdichtungsverhältnis des Motors und dessen Streuung aufgrund von Fertigungsabweichungen der einzelnen Bauteilgeometrien.

Um diesen Zusammenhang beschreiben zu können, müssen konstruktive Anforderungen an die Bauteilgeometrie mit entsprechenden fertigungstechnischen Möglichkeiten in Einklang gebracht werden. Dazu wird ein Simulationsmodell geschaffen, welches die Brennraumgeometrie abbildet und mittels Toleranzsimulation die bestehenden Prozessparameter statistisch widerspiegelt. In Auswertung der Simulation treten in einem Ranking Fertigungstoleranzen an Bauteilen auf, welche die Streuung des Verdichtungsverhältnisses maßgeblich beeinflussen. Diese so genannten Hauptbeitragsleister werden herausgestellt und über eine qualitative Kosten-Nutzen-Analyse Eingriffe in bestehende Geometriekonzepte und Fertigungsprozesse diskutiert. Bei herkömmlicher Toleranzanalyse werden Baugruppen aufgrund von konstruktiv vergebenen Toleranzangaben analysiert. Der neuartige Ansatz dieser Arbeit besteht im Substituieren idealer Toleranzverteilungen durch reale, sich im Fertigungsprozess ergebender Prozesskennwerte.

#### **3.1 Berechnungsvorschrift zum Verdichtungsverhältnis**

Das Verdichtungsverhältnis (ε) ist definiert als der Quotient aus Maximalem zu Minimalem Zylindervolumen. Wie in Bild dargestellt, befindet sich das Minimalvolumen, oder auch Kompressionsvolumen genannt, über dem oberen Totpunkt des Kolbens. Das maximale Zylindervolumen beschreibt das Volumen im Brennraum über dem unteren Totpunkt des Kolbens und setzt sich aus Hubvolumen (V<sub>HUB</sub>) und Kompressionsvolumen (V<sub>K</sub>) zusammen. Zur mathematischen Bestimmung und zum Nachvollziehen der Teilvolumen wird das Verdichtungsverhältnis in der folgenden Form ausgedrückt:

$$
\varepsilon = \frac{V_{HUB} + V_K}{V_K} \tag{1}
$$

Das Hubvolumen ist klar durch den Kolbenhub und den Zylinderdurchmesser bestimmt und entspricht in seiner Ausprägung einem geraden Zylinder.

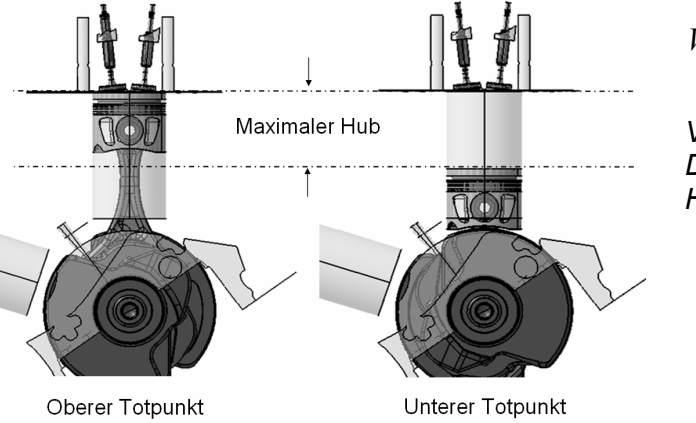

$$
V_{HUB} = \frac{\pi \cdot D_{Zyl}^2}{4} \cdot H \tag{2}
$$

*VHub… Hubvolumen* 

*DZyl… Zylinderdurchmesser* 

*H… maximale Kolbenhublänge* 

Bild 5: Hubvolumen des Motors

Komplexer in seiner Form und der mathematischen Definition ist das Kompressionsvolumen. Es setzt sich, wie in Bild 6 dargestellt, aus dem Brennraumvolumen des Zylinderkopfes, dem Volumen der Kolbenmulde und der Ventiltaschen, dem Feuersteg- und Fasenvolumen, dem Volumen der Zylinderkopfdichtung und dem Volumen des über die Kurbelgehäusedecke stehenden Kolbens zusammen.

Die Berechnungsvorschrift lautet damit:

$$
V_K = V_{ZK} + V_{ZKD} + V_{KO} + V_{Ring} - V_{KOU} \tag{3}
$$

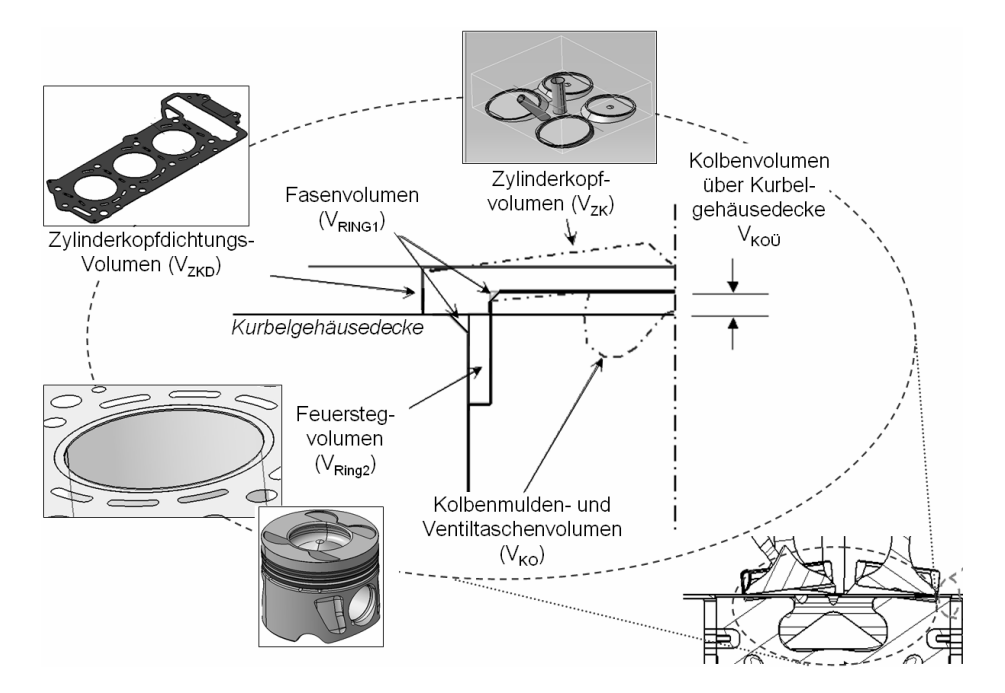

Bild 6: Teilvolumen zum Kompressionsvolumen des Motors

Die Ringvolumen  $V_{\text{Ring}}$  für Querschnitte des Rechtecks und rechtwinkligen Dreiecks berechnen sich nach der *Guldin'schen Regel* 

$$
V_{Ring} = A \cdot \pi \cdot d_{SP} \tag{4}
$$

*A… Querschnittsfläche des Rotationsvolumens* 

*dSP… Durchmesser Kreisring durch Schwerpunkt Querschnittsfläche* 

$$
A_{\perp \text{Dreieck}} = \frac{b \cdot h}{2}; \quad A_{\text{Rechteck}} = b \cdot h \tag{5}
$$

- *b… Schenkelbreite der Querschnittsfläche*
- *h… Schenkelhöhe der Querschnittsfläche*

Scheibenvolumen der Zylinderkopfdichtung

$$
V_{ZKD} = \frac{\pi \cdot d_{ZKD}^2}{4} \cdot h_{ZKD}
$$
 (6)

*dZKD… Durchmesser Zylinderkopfdichtung hZKD… Höhe der Zylinderkopfdichtung* 

Das Maß, welches der Kolben im oberen Totpunkt aufgrund der Kinematikkette des Kurbeltriebs über die Kurbelgehäusedecke übersteht beschreibt ein Scheibenvolumen. Dieses wird bei der Summation des Kompressionsvolumens vom Volumen der Zylinderkopfdichtung subtrahiert.

$$
V_{\tilde{U}} = \frac{\pi \cdot d_{KO}^2}{4} \cdot h_{KO\tilde{U}} \tag{7}
$$

*dKO… Durchmesser Kolben h<sub>KOÜ</sub>* Hohe des Kolbenüberstandes

Informationen zur Größe des Kolbenmuldenvolumens inkl. Ventiltaschen und dem Volumen des Zylinderkopfbodens werden seitens der Motorenentwicklung empirisch ermittelt oder im CAx System entsprechend modelliert.

#### **3.2 CAx Methodik zur digitalen Modellbildung**

Die oben beschriebenen Teilvolumina, aus denen sich das Verdichtungsverhältnis ableitet, werden nun einzeln in ein Toleranzsimulationsmodell übertragen. Ziel ist es dabei über eine Monte-Carlo-Simulation das Verdichtungsverhältnis mit Mittelwert und statistischer Streubreite, unter Einbeziehung von Verteilungsfunktionen einzelner geometrischer Merkmale zu ermitteln. Dieser Prozess ist schematisch in Bild 7 dargestellt.

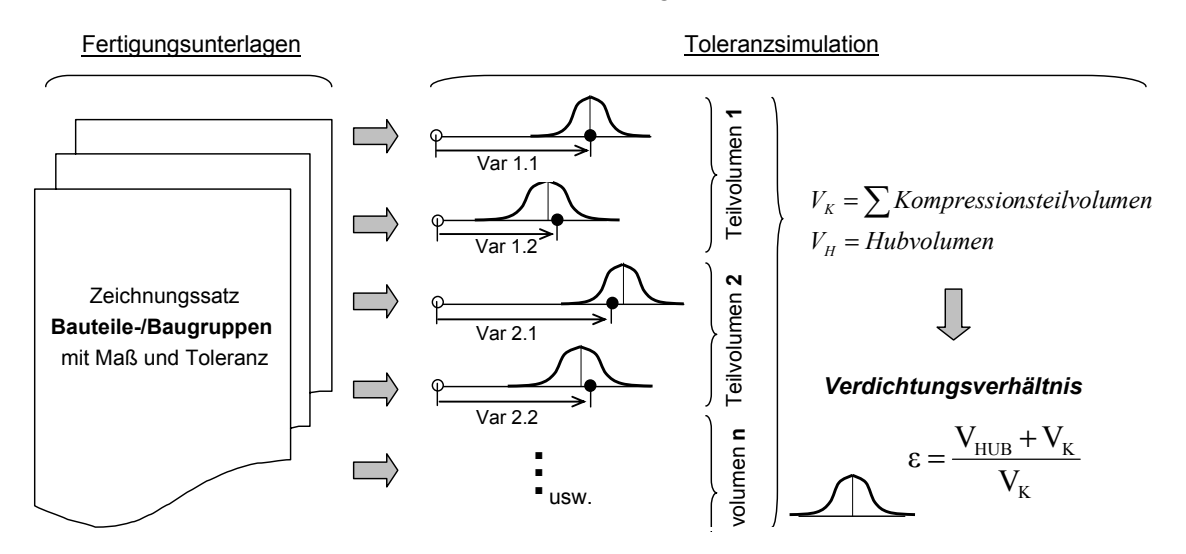

Bild 7: Schematischer Simulationsprozess des Verdichtungsverhältnisses

Um toleranzbehaftete Volumen im CAx System untersuchen zu können, muss die Volumenproblematik auf ein zweidimensionales Produkt zurückgeführt werden. Dazu werden die in 3.1 erörterten Teilvolumen soweit als möglich auf deren kleinste mathematischen Bestimmungsfaktoren zerlegt. Diese Faktoren, oder Variablen der Volumengleichung, sind in den Fertigungsunterlagen durch Sollmaß und der vom Konstrukteur festgeschriebenen Toleranz beschrieben. Im Simulationsmodell wird jede Variable durch ein Zweipunktmodell verkörpert. Dabei ist der Bezugspunkt starr und der toleranzbehaftete Punkt frei zur Translation entlang einer definierten Vektorrichtung. Der toleranzbehaftete Punkt befindet sich im Abstand des Sollwertes des zu verkörpernden geometrischen Merkmals und bewegt sich in der Toleranzsimulation gemäß der definierten Toleranzverteilung. Zu jedem Schritt der Monte Carlo Simulation wird das Istmaß der Variablen als Punkt zu Punktabstand gemessen. Nach den Volumengleichungen werden die entsprechenden Variablen verknüpft und das Verdichtungsverhältnis berechnet. Nach einer statistisch abgesicherten Anzahl an Simulationsläufen wird das Verdichtungsverhältnis in Mittelwert und statistischer Streubreite im Häufigkeitsdiagram ausgegeben. In einer zweiten Simulation werden nach High-Low-Medium Ansatz diejenigen Toleranzen im Simulationsmodell ausgegeben, welche prozentual die Streuung des Verdichtungsverhältnisses am meisten beeinflussen. Dieses Ranking ist dargestellt in Bild 8.

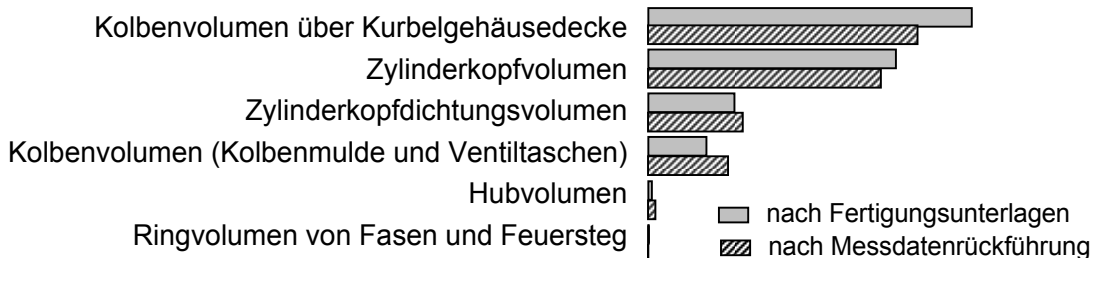

Bild 8: Qualitativer Auszug aus einer Sensitivitätsanalyse zum Verdichtungsverhältnis

Damit wurden diejenigen toleranzbehafteten Volumen herausgestellt, welche aufgrund der konstruktiven Tolerierung laut Fertigungsunterlagen das Verdichtungsverhältnis im Motor beschreiben. Nun ist es von Interesse, wie das Verdichtungsverhältnis im Motor aufgrund von realen Prozessfähigkeiten einzelner Prozess zur Herstellung bestimmter Bauteile streut. Laut Sensitivitätsanalyse ist es nun sinnvoll Prozessinformationen der Bauteile in die Simulation zu integrieren, welche das Kolbenvolumen über der Kurbelgehäusedecke, das Zylinderkopf- und Dichtungsvolumen bestimmen. Damit verschiebt sich das Ranking, wie in Bild 8 gezeigt, hin zu Werten, die der realen Motorenproduktion entsprechen.

Das folgende Bild 9 zeigt, wie sich durch Verfeinerung der Inputdaten bei der Toleranzanalyse des Verdichtungsverhältnisses dessen toleranzbehaftete Gesamtstreuung qualitativ verhält.

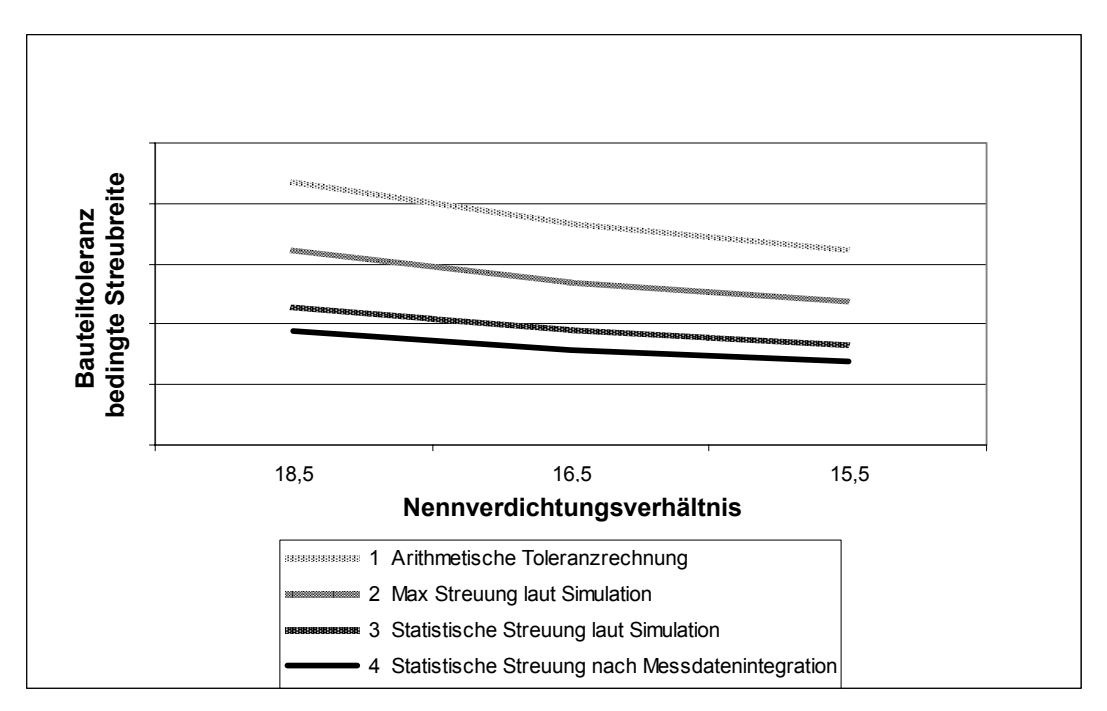

Bild 9: Streuverhalten des Verdichtungsverhältnisses bei Messdatenrückführung

Aus Gründen der Geheimhaltung können die Werte zur Streubreite des Verdichtungsverhältnisses hier nicht veröffentlicht werden. Allerdings ist deutlich der Trend zu erkennen, dass mit niedrigerem Verdichtungsverhältnis und der gezielten Integration von Messdaten die toleranzbedingte Streuung des Verdichtungsverhältnisses variieren. Damit lassen sich bei Prozessfähigkeiten von 1,3 bis 1,6 mittels Toleranzsimulation sichere statistische Aussagen zur tatsächlichen Streuung des Verdichtungsverhältnisses während der Motorenproduktion ableiten. Folglich können Fertigungsprozesse im Hinblick auf ein stabiles Verdichtungsverhältnis über alle Motoren hinweg weiter optimiert und simulativ überprüft werden.

# **4 Fazit der Arbeit**

Der hier vorgestellte Ansatz eines durchgängigen Toleranzmanagements unter Verwendung eines Produktdatenmanagementsystems zur Integration von Fertigungsmessdaten in die Simulation bietet Potenzial den gesamten Produktentstehungszyklus nachhaltig zu verkürzen und Produkte robust und fehlertolerant zu gestalten. Begründet ist dies im frühzeitigen erkennen und vermeiden von Fehlern, welche durch toleranzbehaftete Geometrien an Bauteilen oder Baugruppen hervorgerufen werden. Durch diese Lösung können Unternehmen schneller zum reifen Produkt gelangen und das dabei gewonnene Wissen systematisch erfassen, in ein Assistenzsystem einbinden und für nachfolgende Entwicklungen wieder verwenden. Als exemplarisches CAx System dient hierbei 3DCS integriert in CATIA V5. Die genannten Benefits finden sich zusammengefasst in Bild 10 wieder.

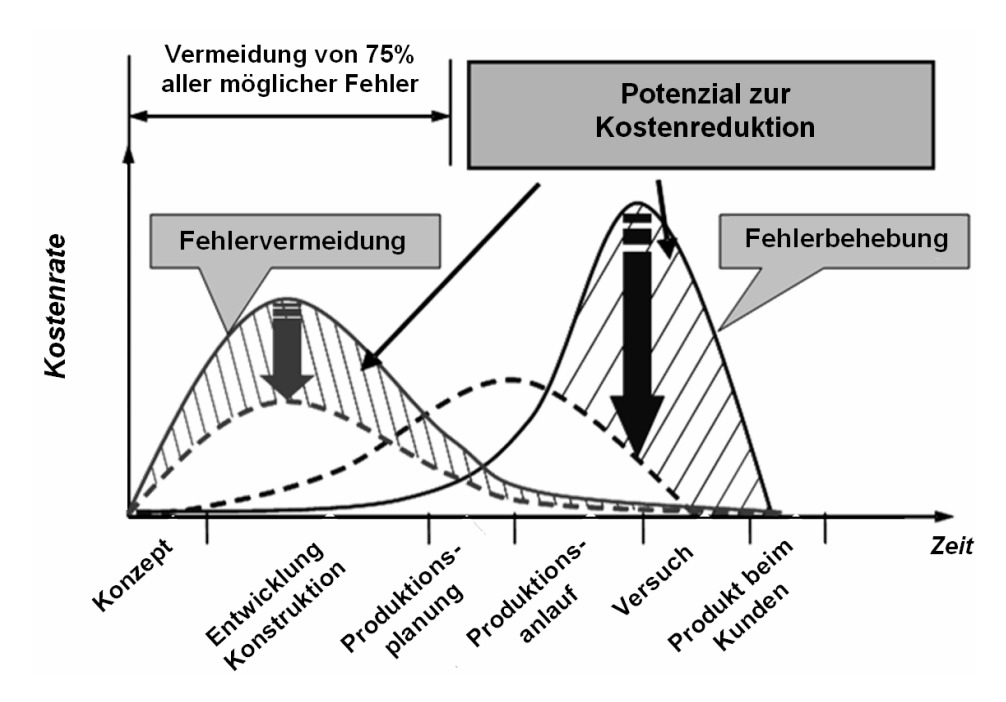

Bild 10: Fehlerentstehung und Fehlerbehebung in Anlehnung an [2]

Einer zur Produktion hin weitergegebenen Fehlerfortpflanzung wird durch eine frühzeitige Problem- und Fehleridentifizierung vorgebeugt, was einem Unternehmen klare Vorteile bezüglich einer Time-to-Market Strategie verschafft. Weiterhin gilt es die herausgestellten qualitativ belegten Vorteile von durchgängigem Toleranzmanagement in quantitativer Art und Weise zu belegen und im Unternehmen auszubauen. CAx seitig ergeben sich klare Anforderungen an das System neben Toleranzeffekten auch thermodynamische und elastische Effekte in die Simulation einzubeziehen um ganzheitliche Aussagen zum Baugruppenverhalten ableiten zu können.

## **5 Literatur**

- [1] Reithofer T. (BMW Produktionsvorstand): Interview zu Erfolgskonzepten des Automobielbaus. In: VDI Nachrichten 7. Juni 2002 Nr. 23, Teil Technik und Wirtschaft p.11, München 2002
- [2] VDI Richtlinie 2247: Qualitätsmanagement in der Produktentwicklung. VDI Verlag, Düsseldorf 1994
- [3] Jorden W.: Form- und Lagetoleranzen. Carl Hanser Verlag, München/Wien 2001
- [4] Schäppi B. Andreasen M. Kirchgeorg M. Radermacher F.: Handbuch Produktentwicklung. Carl Hanser Verlag, München/Wien 2005
- [5] Mueller M. Baer T. Weber C.: Was ist Reifegrad?, 16. Symposium "Design for X", Neukirchen 2005
- [6] Rückel V. Koch A. Feldmann K. Meerkamm H.: Prozessdatenmanagement der Schlüssel zum Erfolg. In: ZWF Zeitschrift für wirtschaftlichen Fabrikbetrieb, 99 (2004). H. 10, p. 582-585
- [7] Robert Bosch GmbH: Dieselmotormanagement. Friedrich Vieweg Verlag, Wiesbaden 2004

Dr. Christian Glöggler DaimlerChrysler AG Research and Technology Product and Production Modeling (REI/IP) 89013 Ulm/Germany Tel: +49 (0)731-505-24 50 Fax: +49 (0)731-505-44 00 mobil: +49 (0)160 8622 503 Email:christian.gloeggler@daimlerchrysler.com

Marcus Herfter DaimlerChrysler AG Research and Technology Product and Production Modeling (REI/IP) 89013 Ulm/Germany Tel: +49 (0)731-505-2986 Email: marcus.herfter@daimlerchrysler.com